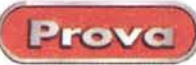

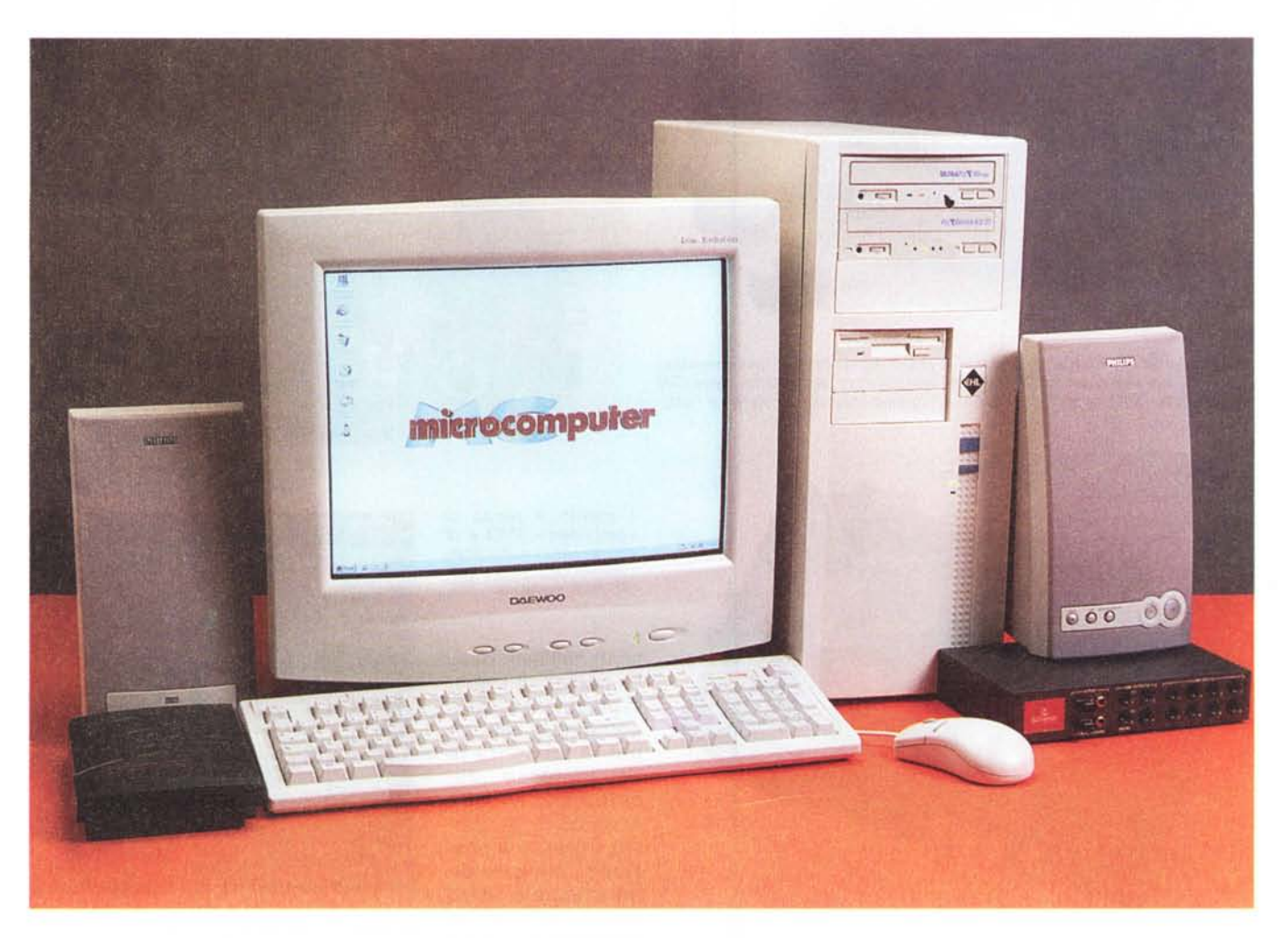

# **Centro HL Powerdrome Enhanced 600**

L'avvento del computer ha sicuramente rivoluzionato la nostra vita. Da semplice strumento di calcolo, l'elaboratore elettronico ha via via acquisito sempre maggiori spazi ed è diventato uno strumento necessario in gran parte delle attività umane. Relegato inizialmente solamente all'ambito scientifico, come macchina per fare calcoli, il computer è stato via via impiegato, con successo, in ambiti sempre più lontani dalla sua destinazione iniziale. Ecco quindi computer che guardano i tessuti e riconoscono se ci sono difetti della stampa

dei motivi decorativi, oppure computer capaci di trattare ed elaborare i suoni o le immagini, con una velocità ed una versatilità sorprendenti, computer intelligenti che parlano con i loro interlocutori, ecc.

Uno dei campi che ha tratto enorme giovamento dall'utilizzo dei computer è sicuramente quello della musica. Come molti di voi sapranno la musica è matematica. Questo non significa che per comporre una bella canzone sia necessario essere un buon matematico, anzi, di solito i compositori più ispirati sono

preparatissimi in tanti campi ma non in matematica. Non è matematica infatti la melodia, o il senso dell'armonia. Sono matematici tutti i rapporti che intercorrono tra le note, e le frequenze, ed è matematico il ritmo e la cadenza della musica. Facciamo un esempio: il LA dell'ottava centrale del pianoforte ha una frequenza di 440 Hz, esattamente quella del diapason, ed esattamente quella del segnale audio che trasmetteva la RAI insieme al suo monoscopio anni fa. La nota immediatamente superiore è il La#; la frequenza del La# si ot-

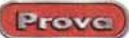

#### Centro HL Powerdrome Enhanced 600

#### *Costruttore* e *distributore:*

Centro Hl. Via di Novoli 9/17. 50127 Firenze-Tel. 055.33.70 - Fax 055.33.70.700 - Interne www.centrohl.it.

*Prezzo* (lVA esclusa):

l. 6500.000

tiene dalla frequenza del La moltiplicandola per 1.0594. Dopo il La# c'è il Si, la cui frequenza si ottiene dal La# moltiplicando ancora per 1.0594; un'altra moltiplicazione per questo fattore costante e si ottiene il Do. Partendo sempre dal La, e andando all'indietro (cioè dividendo per il fattore costante) si arriva rapidamente al Do precedente, la cui frequenza è esattamente la metà di quella del Do superiore. Abbiamo in questo modo coperto un'intera ottava. Analoghe relazioni esistono sulla scala dei tempi. Prendiamo ad esempio il tempo

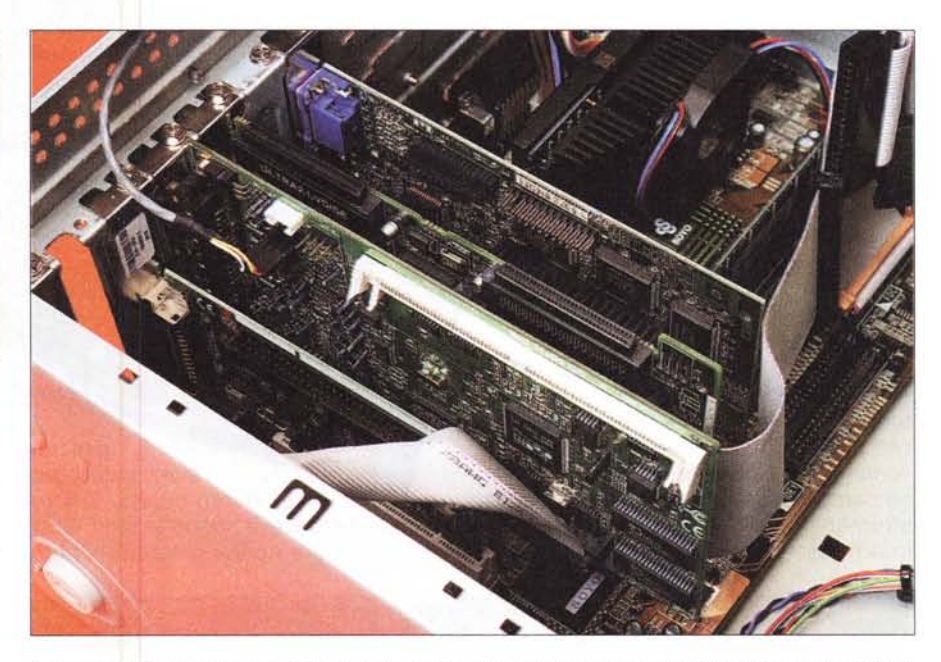

*Queste schede sono* il *cuore del computer. Dall'alto verso il basso: la scheda video Matrox G400 Dual Head, al top delle prestazioni nella sua gamma, il controller Adaptec AHA-2940, la scheda audio Guillemot.* il controller SCSI per il Jaz, l'Adaptec AVA-2904 e la schedina di collegamento per il box esterno con i con*vertitori audio, nascosta per la verità dal pannello di fondo del case.*

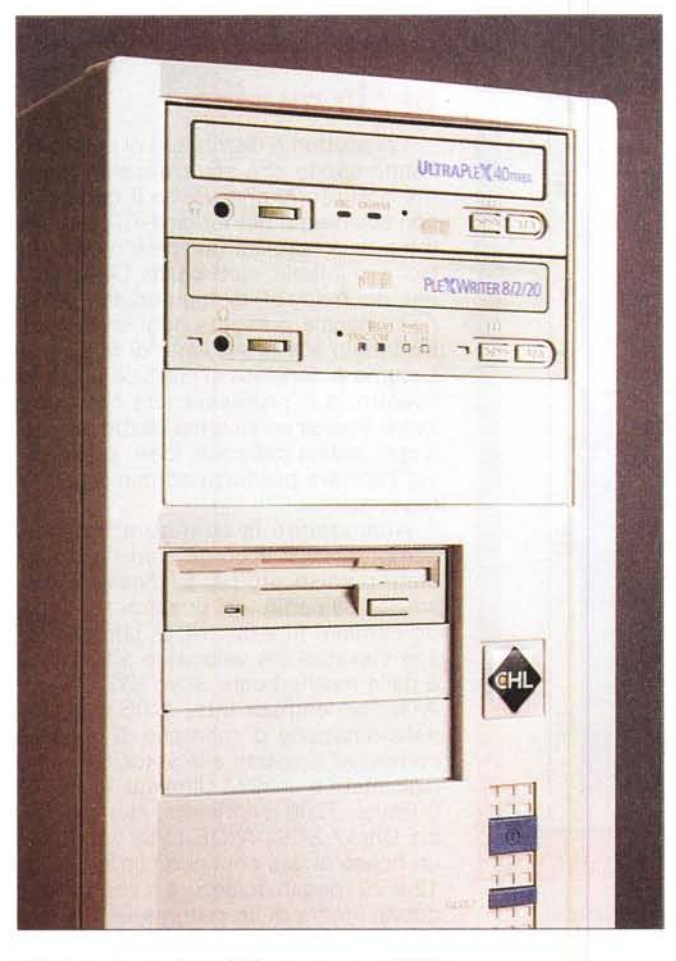

*Il computer è dotato di un sistema lettore CD-ROM Plextor Ultraplex 40 Max, con la possibi-lità di leggere CD con una velocità massima di 40x ed un masterizzatore PlexWriter 8/2/20, capace di scrivere CD-R ad una velocità di 8x e CR-RWa 2x. Sia il lettore che il masterizzatore* so*no dotati di interfaccia ultra SCSI Il.*

*Nella parte posteriore del cabine t possiamo vedere le connessioni della scheda audio 1515, le due prese SCSI esterne, una Ultra2 WI-DE e l'altra per la connessione alla periferica Jaz, e il connettore per il collegamento dello scatolotto esterno con gli ingressi e le uscite audio.*

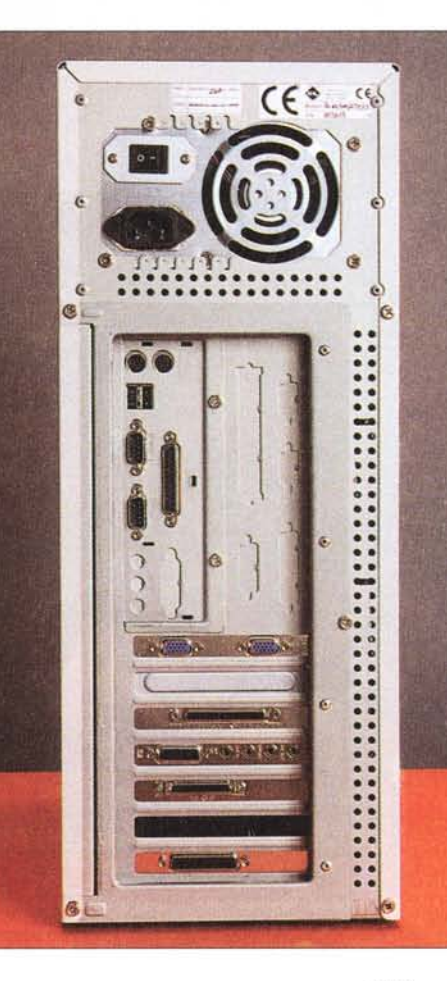

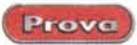

più comune, il 4/4: immaginiamo di avere per semplicità 60 battute al minuto; la nota che è suonata per tutta la durata di una battuta è la "minima", se invece facciamo due note, di eguale durata all'interno di una battuta, suoniamo due "semiminime", dividendo ancora il tempo in due otteniamo le crome, quattro per ogni battuta (corrispondente al 'quarto"), poi le semicrome, otto a battuta, le biscrome, sedici a battuta, e così via. Ogni divisione successiva si ottiene dalla precedente dividendo il tempo per due. E' chiaro che il computer riesce a gestire facilmente queste semplici relazioni matematiche; quando venne ideato il protocollo MIDI ci si rese conto subito che il computer era lo strumento ideale per gestire il flusso di informazioni previste dal protocollo, in

pratica l'altezza delle note, la loro durata, lo strumento che doveva suonarle, ecc. Ecco quindi nascere i primi programmi per il

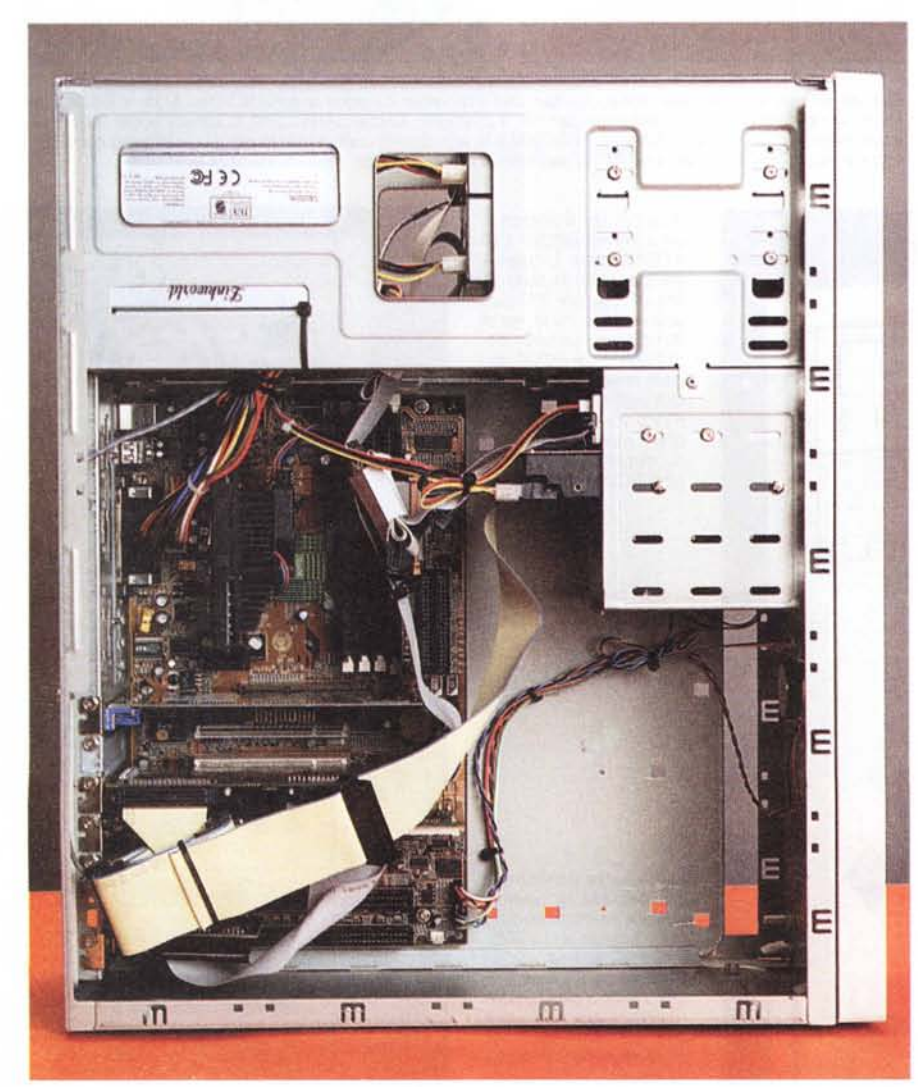

*L'interno del computer rivela un montaggio accurato, con* i*pochi fili volanti accuratamente bloccati.*

*All'interno del box di connessione audio sono presenti* i *convertitori AlO* e *D/A. oltre alla circuitazione analogica.*

> "sequencing" e la composIzione. Nell'era multimediale la capacità del computer di trattare grandi moli di dati ed in parti-

colare la possibilità di processare segnali audio, tramite schede di acquisizione aggiuntive, ha reso possibile trasformare il computer da semplice calcolatore a vero e proprio banco di missaggio e registratore audio e midi multitraccia, con la possibilità di registrare contemporaneamente da diverse sorgenti, sia analogiche che digitali, elaborare il materiale registrato e riproporlo su due o più uscite, per il mastering finale, oppure mixare internamente le varie tracce e masterizzarle direttamente su CD-ROM.

#### **I computer per la musica**

I produttori e distributori di computer hanno capito che sta crescendo il numero di utenti che usano il computer non solamente per far girare il programmino di contabilità familiare o il videogioco, o il foglio elettronico. Centro HL, uno dei maggiori distributori sul territorio nazionale presenta oggi un computer votato alla produzione di musica. Il sistema è dedicato al classico amatore evoluto, o al professionista che vuole avere in casa un sistema adatto allo sviluppo pratico delle sue idee, senza dover ricorrere per forza ad uno studio di registrazione.

Analizzando la configurazione del computer ci si accorge come tutto sia stato predisposto per le massime prestazioni, a partire dal processore, che è un Pentium <sup>111</sup> a 600 MHz, che garantisce elevatissima velocità e affidabilità, e dalla motherboard Soyo SY-6BA+ <sup>111</sup> ATX, con chipset Intel 440BX. Anche nella dotazione di memorie di massa il computer è votato alla velocità: l'hard disk infatti è un IBM Ultrastar 18 ES, da 9 Gbyte, 7200 giri/minuto, con interfaccia Ultra2 SCSI WIDE LVD, capace di un flusso di dati continuo compreso tra 12 e 20 megabyte/sec., e il computer è dotato inoltre di un sistema lettore CD-

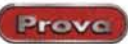

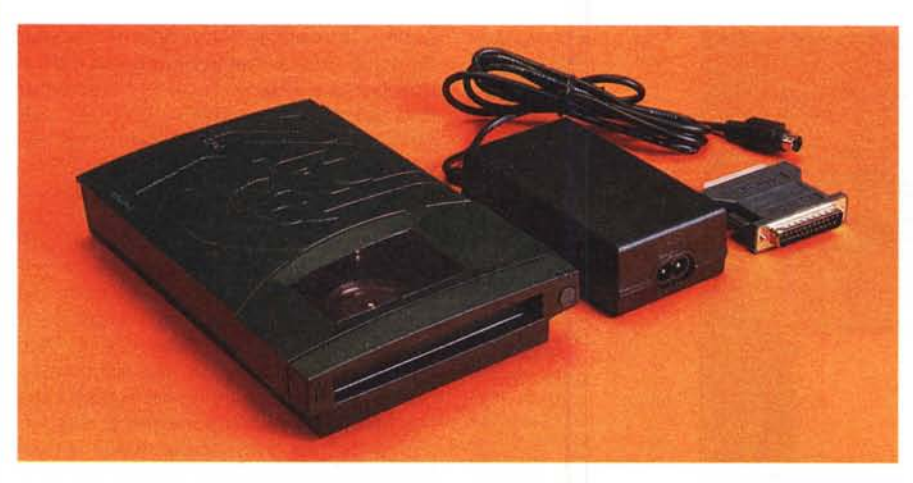

Il drive lomega Jaz è praticamente diventato lo standard per l'interscambio dei dati e viene molto usato ne*gli studi di registrazione. L'unità in dotazione è quella di* 2 *giga.*

ROM-masterizzatore di elevatissima qualità. Si tratta di dispositivi Plextor, in particolare il lettore è l'Ultraplex 40 Max, con interqui impiegato per la connessione con un drive lomega Jaz esterno. Questa periferica è in pratica lo standard per il

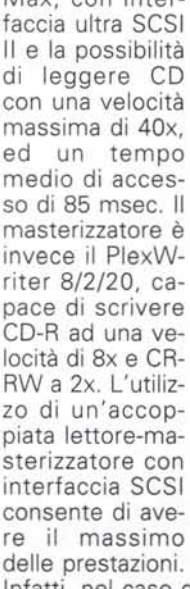

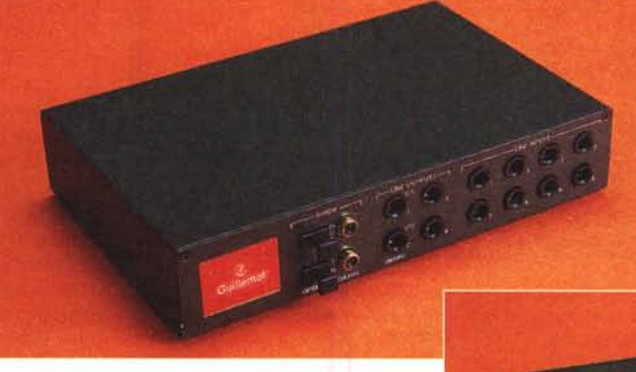

*Sul box esterno troviamo tutte le connessioni audio della scheda 1515, abbiamo in tutto otto ingressi analogici, quattro uscite, sempre analogiche, e una coppia di prese per l'i/o digitale, sia elettriche che ottiche.*

Infatti, nel caso di trasferimenti sul canale SCSI, è il controller che si prende carico dell'operazione mentre il processore non viene caricato. Oltretutto di controller SCSI questo computer ne ha due: uno è un Adaptec AHA-2940 U2W, un controller PCI ad altissime prestazioni, con interfaccia Ultra 2 SC-SI. La scheda è dotata di due connettori Ultra 2 WIDE, uno interno e uno esterno, più due connettori ultra interni, uno WIDE a 68 pin ed uno Narrow a 50 pin. Questo controller consente di gestire due flussi indipendenti di dati, fino ad un massimo di 80 megabyte al secondo di transfer rate. Il secondo controller è un AVA-2904 sempre Adaptec, un semplice controller Fast SCSI 2 e viene

trasferimento di dati e viene ampiamente impiegata negli studi di registrazione. Sul Jaz quindi il musicista può

scaricare i suoi lavori, per una occupazione massima di 2 Gbyte, per poi rielaborarli in studio per il mastering definitivo.

## **La sezione audio**

Un computer dedicato alla registrazione e l'editing multitraccia e MIDI ha bisogno di una scheda di acquisizione di elevate caratteristiche. Quella presente è la Maxi Studio ISIS, della francese Guillemot. In realtà, nel caso della ISIS, è riduttivo parlare di scheda di acquisizione audio. La Maxi Studio è infatti un vero e proprio sistema di registrazione digitale multitraccia, con in più una discreta sezione di generazione MI-DI con polifonia a 64 voci, 4 mega di suoni di buona qualità e la possibilità di espansione della memoria fino a 36 mega tramite una normale SIMM, per l'utilizzo di banchi sonori di qualità ancora maggiore. Inoltre può essere usata come normale scheda audio per PC con uscita su quattro canali per l'impiego in applicazioni ludiche o per la riproduzione dei classici suonetti di Windows. In particolare il sistema si compone di due schede e di uno scatolotto esterno; nella scheda principale è presente la parte di interfacciamento con il PC (un "chippone" marchiato ESS), la parte di processamento del suono e la parte di sintesi MIDI sono svolte da un DSP dedicato chiamato Dream. Sempre sulla scheda principale troviamo i classici connettori di ingresso/uscita delle normali schede audio: una presa joystick, ingresso linea e microfono e due uscite, una per i canali anteriori e una, denominata surround, per quelli

*Sul retro del box troviamo, oltre al connettore multipolare per il collegamento con il computer, anche le classiche tre prese MIDI IN, MIOI OUT e MIOI THRU.*

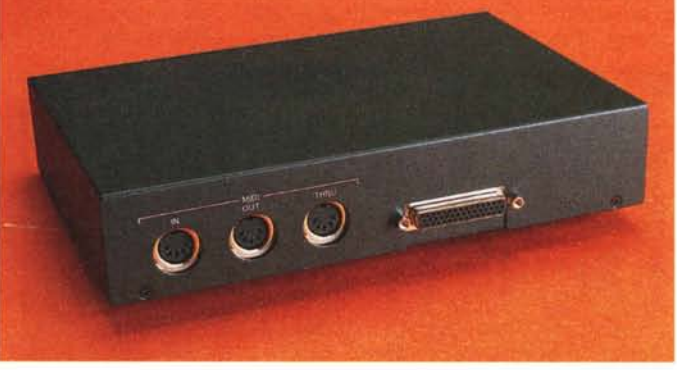

posteriori. In questo modo sarà possibile utilizzare la scheda con quattro altoparlanti e con i giochi che ne prevedono l'impiego. Una schedina più piccola serve come interconnessione con lo scatolotto esterno che contiene otto prese di ingresso e quattro di uscita analogiche (che impiegano jack monofonici da 6 mm, quelli degli strumenti musicali per intenderci), più un i/o digitale in standard S/PDIF sia con prese elettriche (su Centro HL Powerdrome Enhanced 600

Prove

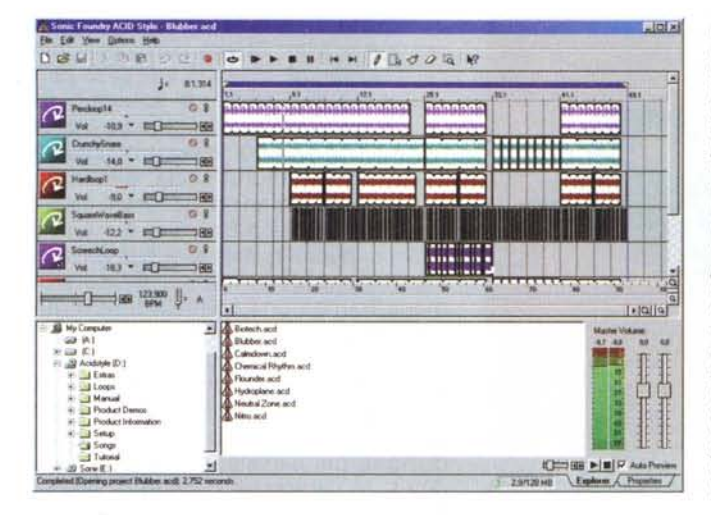

pin RCA) sia ottiche (con connettori in standard TosLink). Lo scatolotto contiene anche i circuiti di conversione ND e D/A entrambi a 20 bit, capaci di operare con frequenze fino a 48 kHz. Il fatto che i circuiti di conversione siano posti esternamente al computer fa sì che siano al riparo da tutte le possibili interferenze che l'elettronica del PC può generare, e questo permette di avere rapporti segnale/rumore più elevati e una migliore pulizia generale del suono. Intelligentemente nella dotazione trovano posto due casse USB Philips, dico intelligentemente perché ad un sistema di registrazione di questa qualità verranno certamente collegati degli altoparlanti, o meglio un impianto di riproduzione, sicuramente di elevata

*Il software Acid, della Sonic Foundry, consente di comporre musica mettendo insieme una serie di "Loop ", cioè piccoli campioni di musica lunghi esattamente* 4/4, su *varie tracce. Ogni loop* è *eseguito da un solo strumento e viene "incasellato" in una griglia, dove la scala orizzontale rappresenta la scala dei tempi, suddivisa in battute. Con questo program*ma è *molto semplice ed immediato comporre brani di musica dance o techno, considerando che viene fornito con un notevole numero di loop già registrati, ed* è *comunque sempre possibile registrarne di nuovi.*

coppia di monitor attivi oppure un paio di casse molto analitiche, capaci cioè di riprodurre al meglio tutte le caratteristiche del suono registrato. Le due "cassettine" Philips sono quindi destinate non al monitoraggio delle registrazioni ma alla sola riproduzione dei suoni di sistema. Qualcuno potrebbe obiettare che sarebbe bastato collegare un paio di altoparlanti da computer attivi, e non USB, alle uscite presenti sul retro del computer, ma questa non sarebbe la soluzione migliore in quanto la scheda Guillemot presenta un piccolo difetto: può essere usata sia come registratore multitraccia (modalità Console) che come normale periferica di Windows (modalità Multimedia), ma per passare dall'una all'altra configurazione è ne-

cessario riavviare il computer. Molto meglio quindi una coppia di casse USB, che possono essere gestite tranquillamente dal sistema.

Nella configurazione è presente anche un monitor da 17 pollici Daewoo 710 B, con dot pitch da 0,28 mm ed un'area visibile di 16,2 pollici. Il monitor grande è indispensabile per lavorare, in quanto consente di tenere molte finestre aperte, e i programmi di sequencing audio e midi, ma anche quelli di registrazione multitraccia, normalmente presentano numerose finestre che è comodo tenere aperte contemporaneamente sullo schermo.

~ Soundbank Manager<br>-  $\frac{1}{2}$  Scarica banco  $\left|\frac{d\mathbb{R}}{dt}\right|$  Esploratore di memoria  $\left|\frac{d\mathbb{R}}{dt}\right|$  Compilatore di banco  $F = X$ Banco | Memoria | ? **Banchi in memoria:** Banchi in avvio Nome:<br>**4 GSSBK320 (C** Dimens. **BMICO n avvio:** Priorità: П o 3779.8Kb banco di delault GM/. - Free Slot (1) ١¢ - Free Slot (2) - Free Slot (3)  $\frac{1}{2}$ k - Free Slot [4]  $\frac{1}{2}$ ١œ - Free Slot (5)  $100 - 100$ - Free Slot (6)  $\frac{1}{2}$ ١œ - Free Slot [7] 3878.2 KB Memoria totale 4036.9 KB Memoria libera | 158.7 | KB **•• 1•• 11•••• 11.11....** 96:t O:t 50:>; 100:>; Esci

Il *SoundBanks Manager consente di avere* il *controllo completo dei vari strumenti midi, sfruttando la memoria presente sulla scheda o aggiunta in un secondo tempo.*

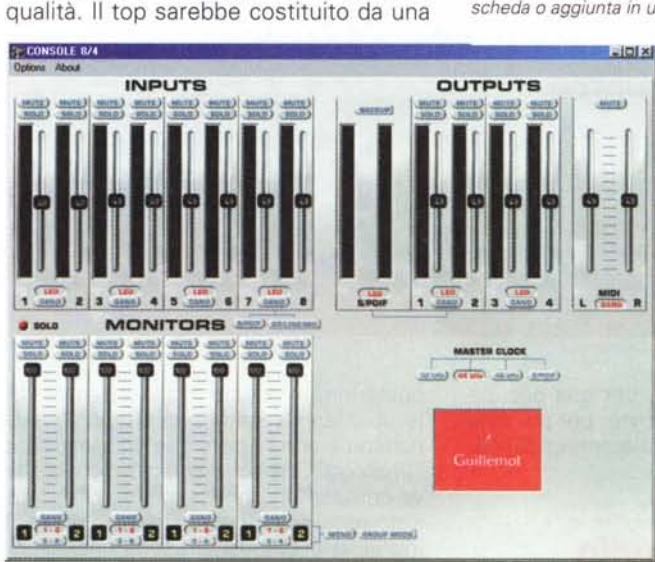

ll programma Console è in pratica il vero mixer digitale con cui possiamo sfrut<br>tare a fondo tutte le caratteristiche della scheda ISIS. Tramite gli slider possia *mo variare* il *livello di ingresso e di uscita per ogni traccia e monitorare* il *livello degli ingressi digitali SP/DIF*

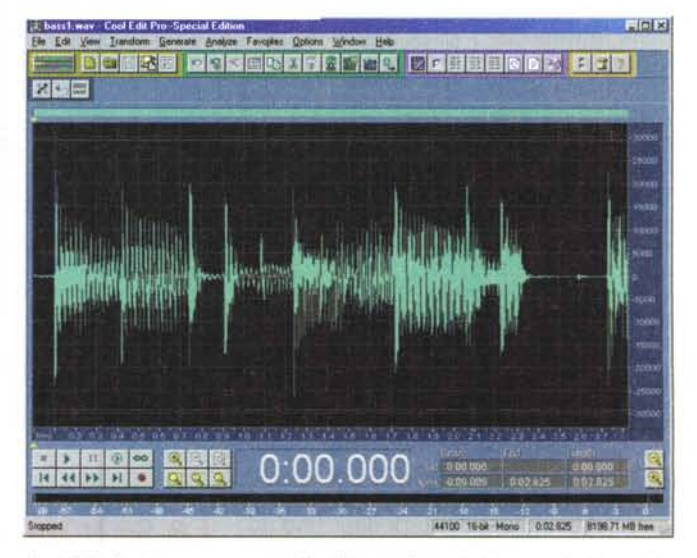

*Cool Edit Pro* è *un programma di editing audio tra i più conosciuti in ambito amatoriale.* Il *programma consente di operare sul segnale audio con filtri e trasformazioni molto potenti.*

Nella dotazione software troviamo un ottimo prodotto della Emagic, Logic Audio Pro, un programma di registrazione multitraccia tra i più completi.

## Il software

La dotazione di programmi è già sufficiente per utilizzare con profitto la macchina. Assieme alla scheda ISIS vengono forniti ben due softwa-

re di registrazione multitraccia: Cool Edit Pro SE ed Emagic Logic Audio Pro. Cool Edit Pro è la versione professionale del famoso editor di file wave Cool Edit. Il programma permette la modifica di file wave tramite una nutrita serie di effetti e filtri, mentre Logic Audio è un classico programma di hard disk recording multitraccia. Acid invece consente di comporre musica mediante l'utilizzo di "loop", cioè brevi campioni audio, lunghi guanto una battuta. ed esequiti da vari strumenti, che messi insieme consentono di creare facilmente musica dance o techno, e an-

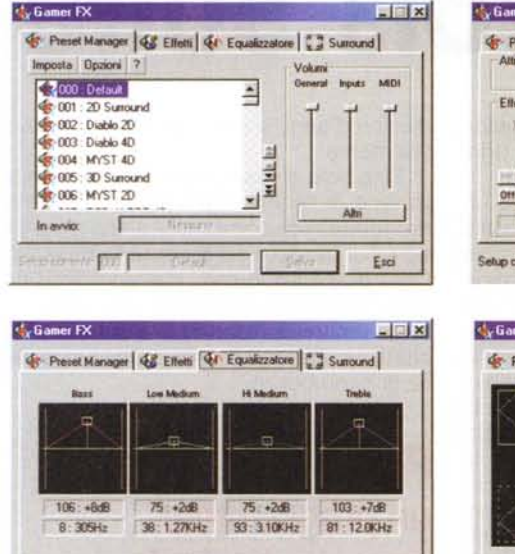

Salva

Esci

Il programma Gamer Fx permette di configurare la scheda quando si è in modalità multimedia. Sfruttando le due uscite linea indipendenti, possiamo gestire un sistema a quattro altoparlanti, scegliendo inoltre la quantità di eco, riverbero e chorus ed equalizzando il segnale tramite un equalizzatore parametrico a quattro bande

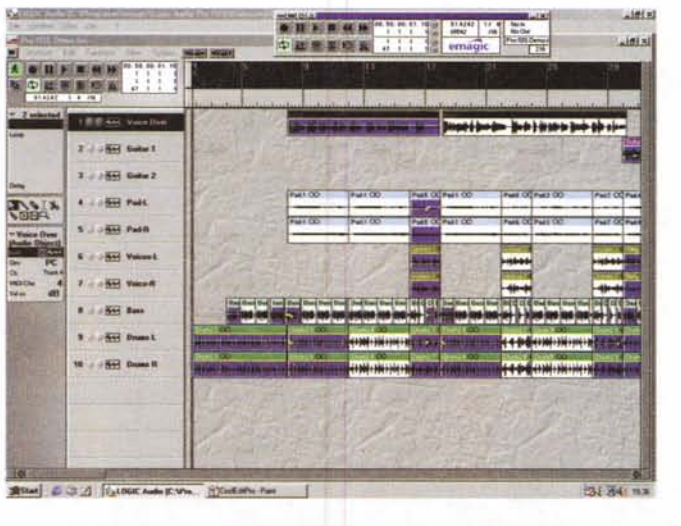

che di altri generi, seppure con una fatica maggiore.

Prove

La dotazione software include inoltre tutta una serie di strumenti per il controllo della scheda ISIS, in particolare il mixer digitale interno e i banchi di suoni del sintetizzatore MIDI. Inoltre un programma chiamato Gamer FX si occupa della gestione della scheda quando si è in modalità multimedia, e cioè nell'uso come scheda audio tradizionale

### **Conclusioni**

Un computer con una tale dotazione hardware è il componente ideale per uno studio di registrazione casalingo.

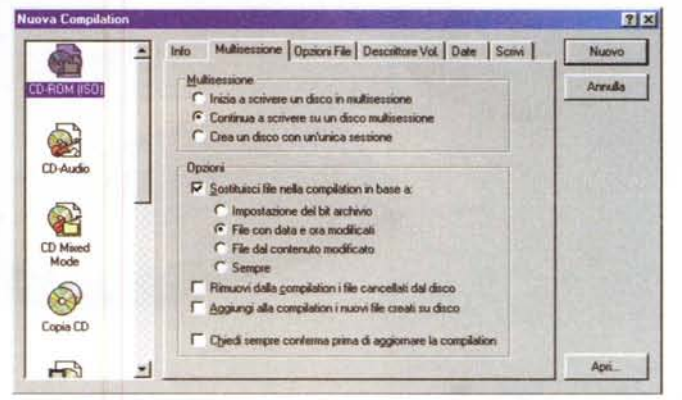

Per la masterizzazione viene fornito Nero Burning Rom, uno dei più amati programmi di registrazione su CD-ROM

Tramite un'icona presente nella taskbar di Windows possiamo modificare la configurazione della scheda ed avviare i vari programmi di controllo

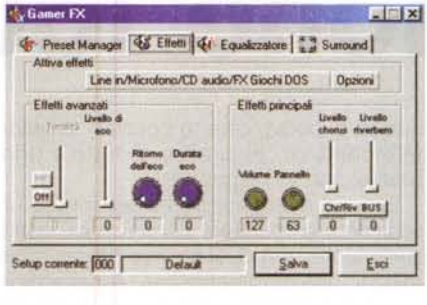

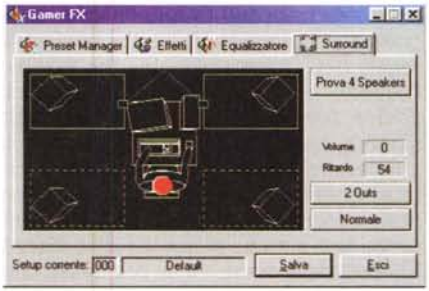

Gli otto ingressi analogici e i due digitali ad altissima qualità della scheda ISIS permettono di campionare il suono nella ma-

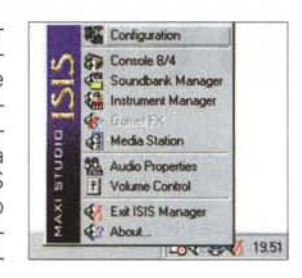

niera più fedele possibile per un sistema semiprofessionale, la potenza del processore si rende utile quando sia necessario intervenire con pesanti elaborazioni del suono che richiedono di norma tempi molto elevati, la velocità dell'hard disk consente di registrare in tutta tranquillità le 8 tracce in ingresso mentre stanno suonando le 4 in uscita. Insomma, questo computer proposto dal Centro HL è sicuramente una workstation audio di elevate caratteristiche che potrà soddisfare le esigenze del musicista dal palato esigente. Il prezzo è alto in assoluto, ma assolutamente adequato (e scusate il gioco di parole) alle caratteristiche offerte. me

Setup conente: 000 Default